书名:<<Internet与网页制作实用教程>>

<<Internet与网页制作实用教程>>

- 13 ISBN 9787564112585
- 10 ISBN 7564112581

出版时间:2008-7

页数:243

PDF

更多资源请访问:http://www.tushu007.com

 $,$  tushu007.com

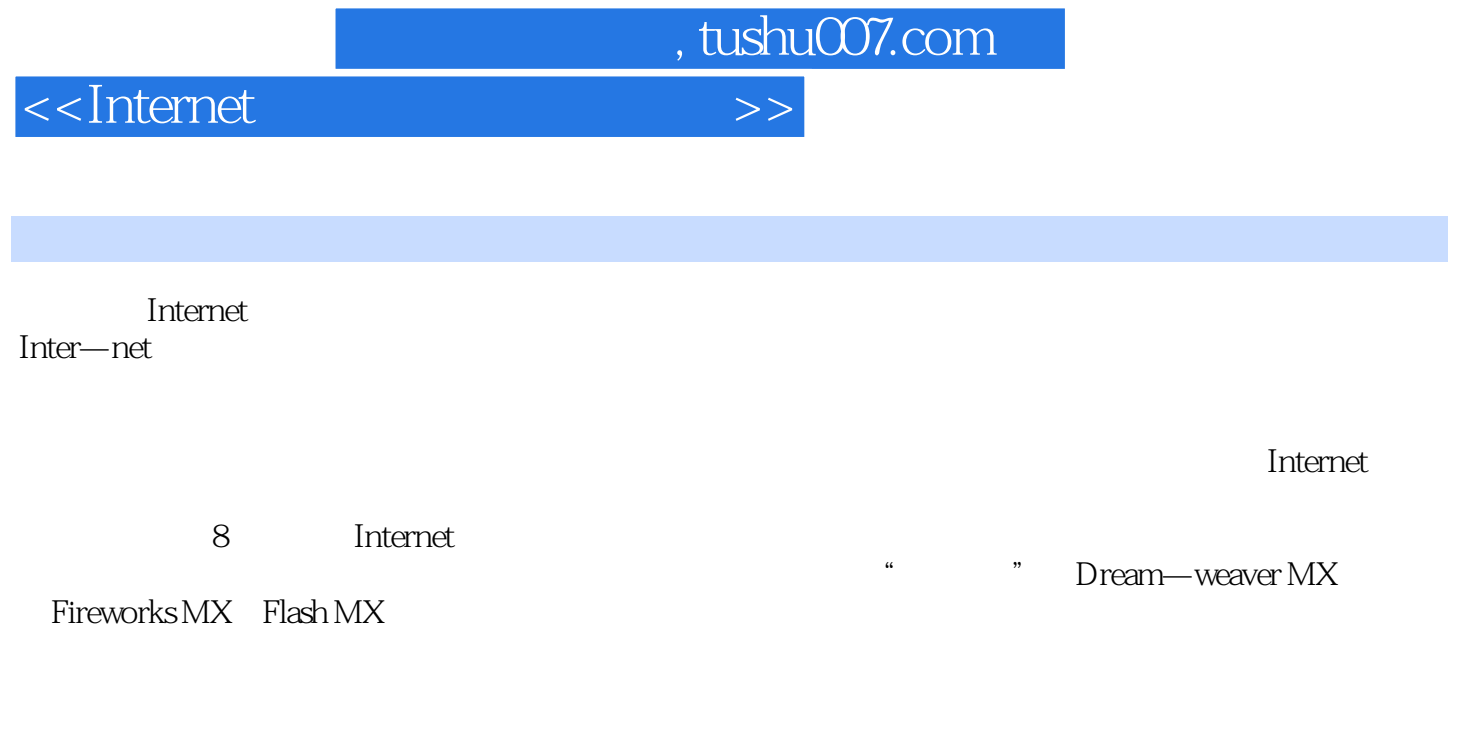

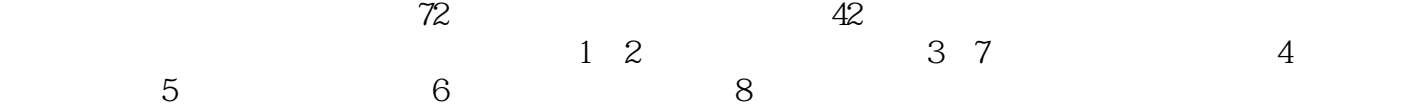

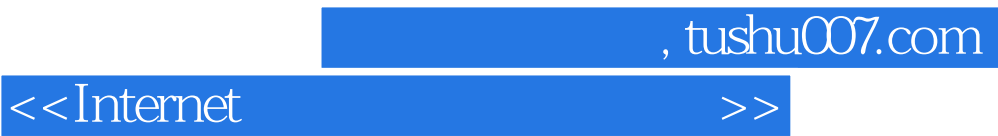

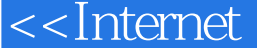

【nternet https://www.flood.com/internet https://www.flood.com/internet/service/service/service/service/service

 $\alpha$  experimentally defined with  $\alpha$ 

【Internet】<br>【Internet】 Internet

## <<Internet与网页制作实用教程>>

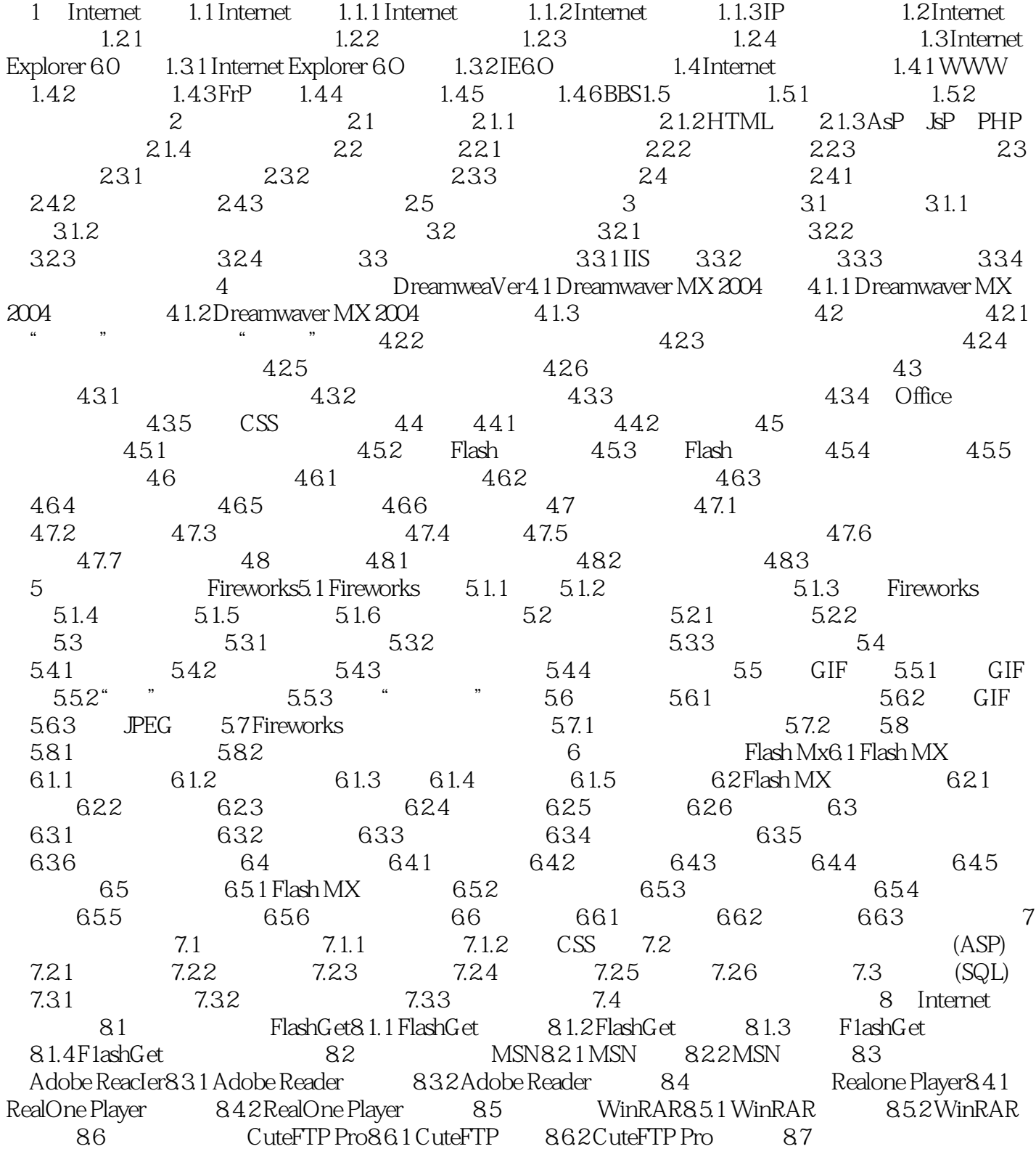

, tushu007.com

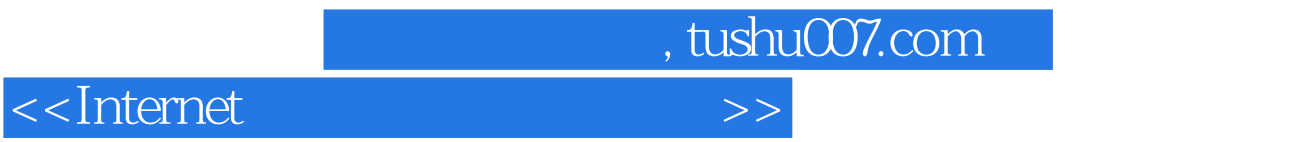

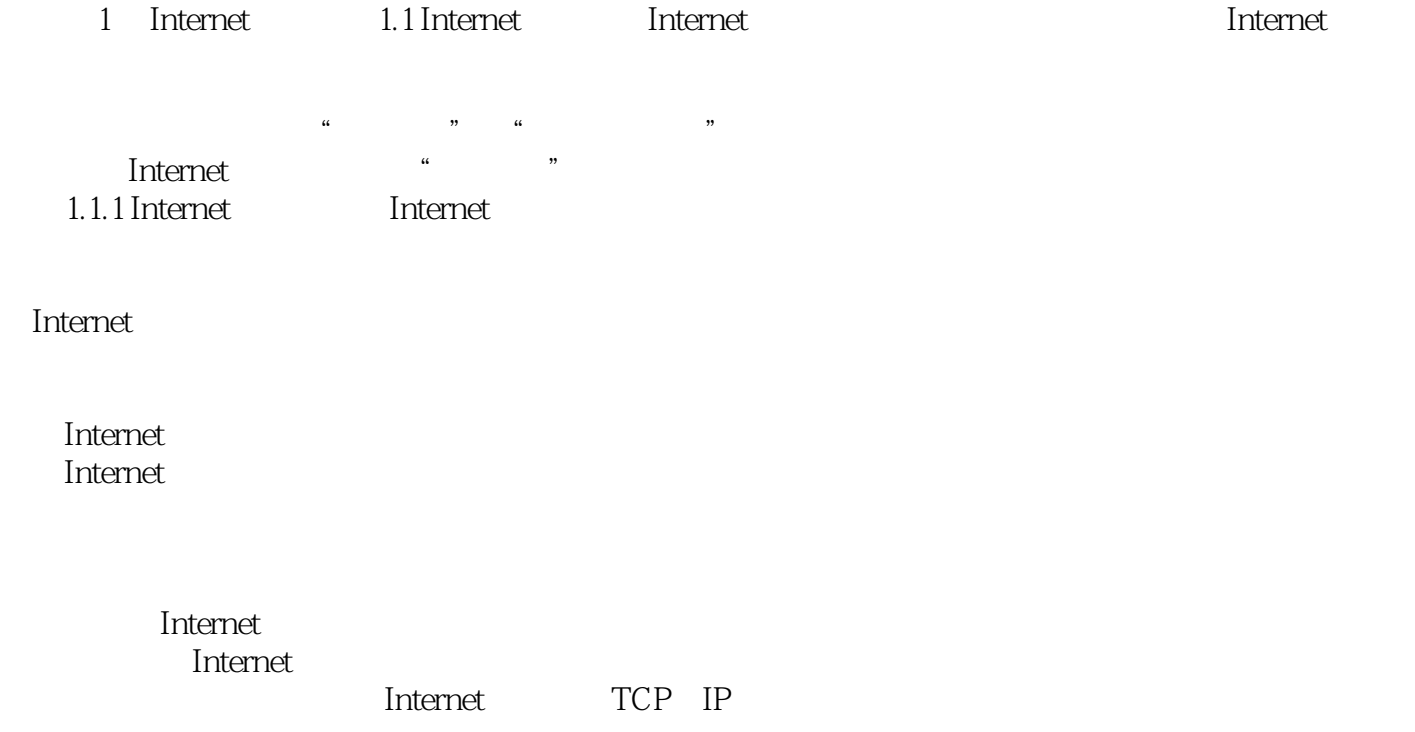

 $I$ nternet

<<Internet与网页制作实用教程>>

, tushu007.com

【nternet https://www.flood.com/document/second-second-second-second-second-second-second-second-second-second-8 Intemet<br>Internet (Internet water and the contract website of the contract website of the contract water was a set of the contract w Dream—weaver MX Fireworks MX F1ash MX

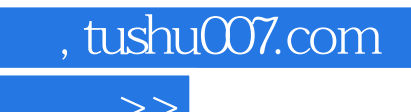

<<Internet与网页制作实用教程>>

本站所提供下载的PDF图书仅提供预览和简介,请支持正版图书。

更多资源请访问:http://www.tushu007.com